## New Student and Freshmen Academy BYOD Sign-on http://faculty.bk.org/student.crt

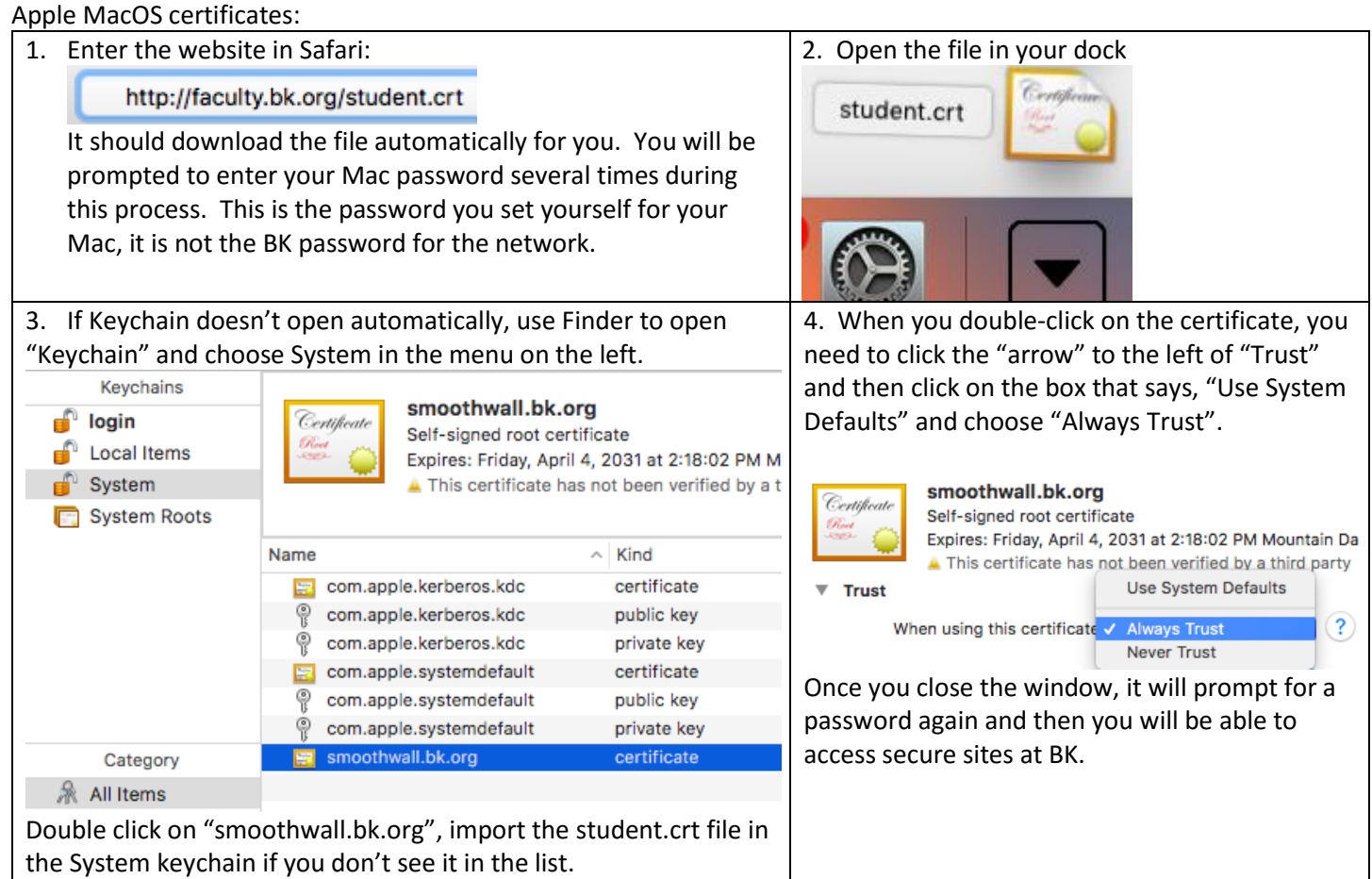

## Windows 10 certificates:

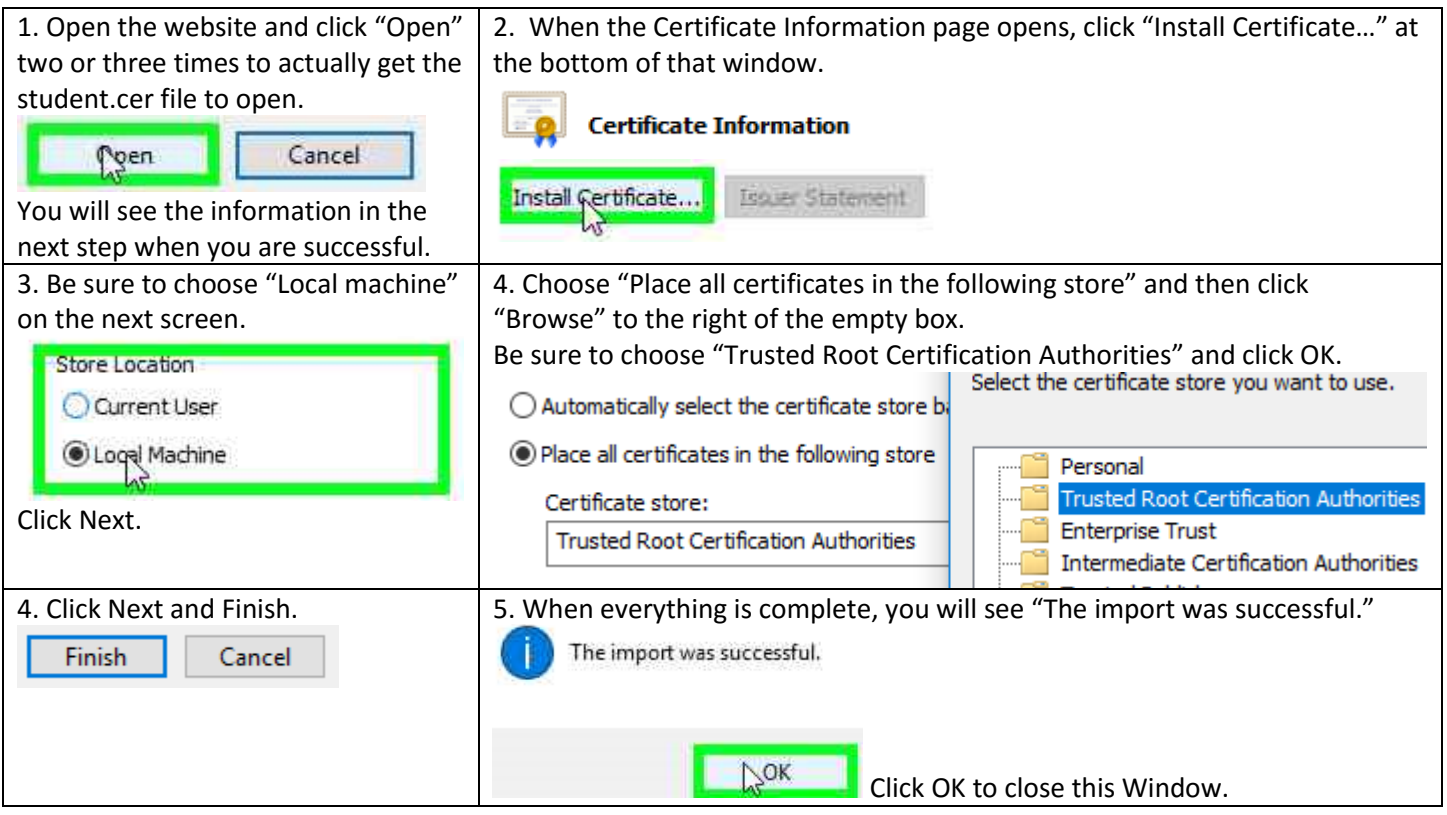

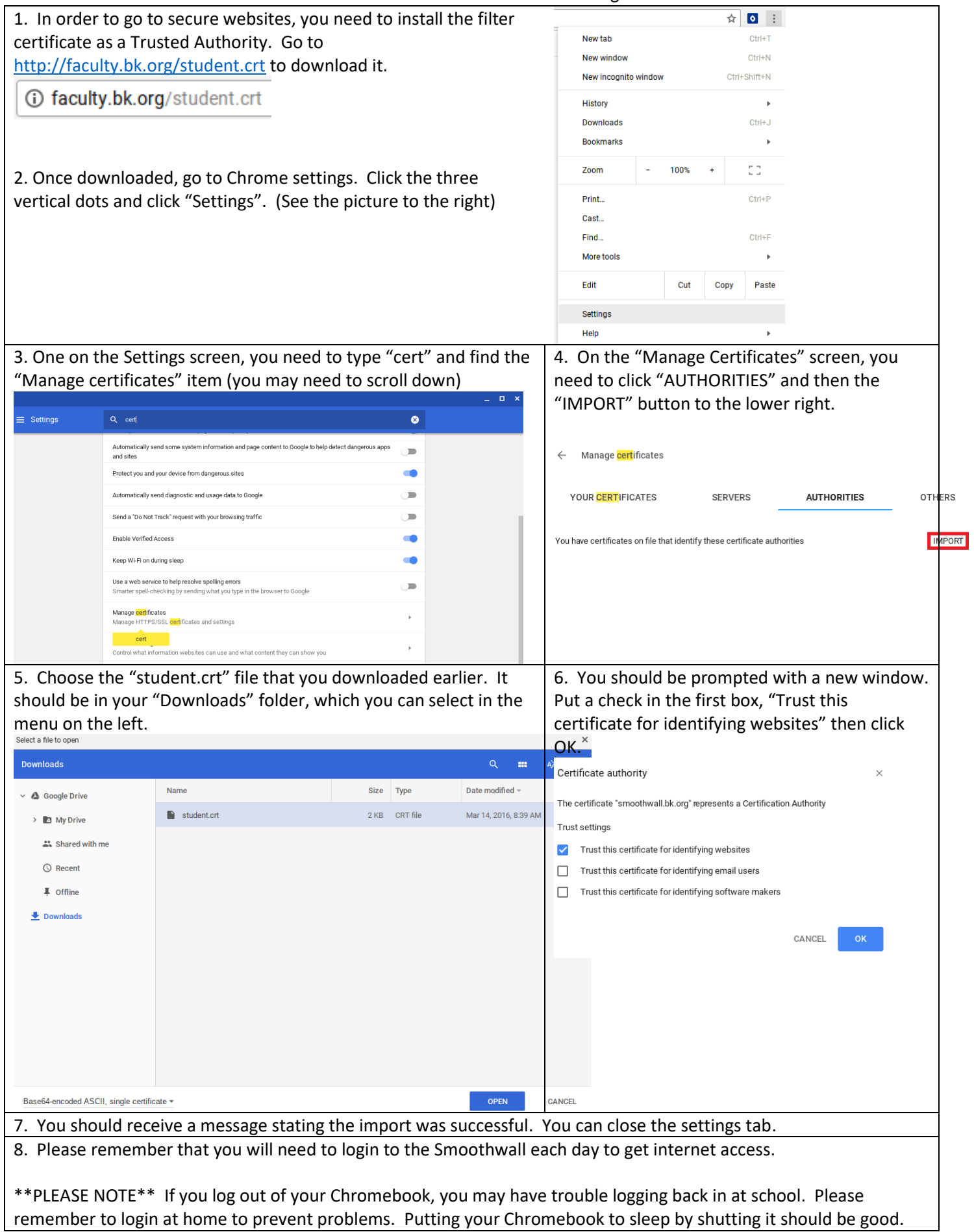

## Chromebook BK BYOD Network Settings